## Демо-режим работы «ЕГАИС 3»

Последние изменения: 2024-03-26

Дистрибутив «ЕГАИС 3» представлен на сайте в виде полноценной версий, которую можно спокойно скачать и опробовать. Трюк в том, что в отсутствие специальных файлов защиты лицензии, которые выдаются «Клеверенс» на конкретные [терминалы](https://www.cleverence.ru/support/%25D0%259C%25D0%25BE%25D0%25B1%25D0%25B8%25D0%25BB%25D1%258C%25D0%25BD%25D1%258B%25D0%25B9+%25D1%2582%25D0%25B5%25D1%2580%25D0%25BC%25D0%25B8%25D0%25BD%25D0%25B0%25D0%25BB+%25D1%2581%25D0%25B1%25D0%25BE%25D1%2580%25D0%25B0+%25D0%25B4%25D0%25B0%25D0%25BD%25D0%25BD%25D1%258B%25D1%2585/) сбора данных, программа будет работать в «демо-режиме».

В демо-режиме позволяется выгружать на терминал любое количество номенклатуры (карточек товаров, чтобы опробовать скорость и адекватность работы). Демо-режим никак не ограничивает количество [штрихкодов](https://www.cleverence.ru/support/%25D0%25A8%25D1%2582%25D1%2580%25D0%25B8%25D1%2585%25D0%25BA%25D0%25BE%25D0%25B4/), которые можно отсканировать на терминале сбора данных.

**Ограничения при работе:**

- Обмен документами с учетной системой (например, 1С) будет обрезаться до 3х строк. Т. е. сколько бы [штрихкодов](https://www.cleverence.ru/support/%25D0%25A8%25D1%2582%25D1%2580%25D0%25B8%25D1%2585%25D0%25BA%25D0%25BE%25D0%25B4/) ни было сканировано на терминале сбора данных, в учетную систему (1С) из них попадут только 3 (три). И, соответственно, какой бы большой ни была отгрузочная накладная в учетной системе (1С), на терминал попадут только первые 3 строки документа.
- Если работать без лицензии, то на ТСД будет отображаться демо-режим надписями .

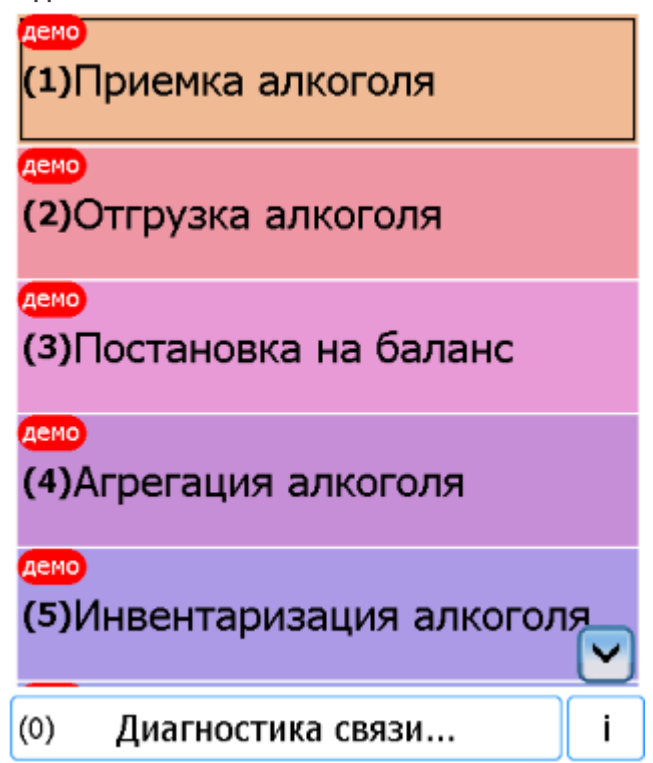

- Если лицензию от «Минимум» попробовать использовать с лицензией «Базовый», то ТСД будет работать в демо-режиме с надписями **Демо**.
- Если в лицензии «Минимум» или «Базовый» попробовать добавить свою операцию, то на ТСД такая операция будет отображаться в демо-режиме надписями .
- На распечатываемых этикетках будет печататься текст «демо».

В остальном работа в демо-режиме совершенно идентична работе с полноценной [лицензией,](https://www.cleverence.ru/support/%25D0%259B%25D0%25B8%25D1%2586%25D0%25B5%25D0%25BD%25D0%25B7%25D0%25B8%25D1%2580%25D0%25BE%25D0%25B2%25D0%25B0%25D0%25BD%25D0%25B8%25D0%25B5+Mobile+SMARTS%253A+%25D0%2595%25D0%2593%25D0%2590%25D0%2598%25D0%25A1/) и позволяет проверить все возможности представленного [программного](https://www.cleverence.ru/software/mobile-smarts/ms-egais3/) обеспечения.

Несмотря на демо-режим, скачанный и установленный «ЕГАИС 3» является полноценным программным продуктом. После того, как будет получена лицензия, ничего заново скачивать и устанавливать не придется просто скопируйте полученный файл защиты лицензии в нужную папку и для всех тех ТСД, для которых получена лицензия, программа тут же начнет работать в полноценном режиме. Таким образом, ровно одна и та же установка для одних ТСД будет работать полноценно, потому что на них есть лицензия, а для других ТСД - в демо-режиме, т.к. на них лицензии еще нет.

Процедура получения лицензии описана тут.

Для сканирования штрихкодов с акцизной марки (PDF417 и Data Matrix) используйте ТСД, который умеет сканировать 2D коды.

При сканирование акцизной марки (PDF417 и Data Matrix) в программе CheckMark, ТСД обязательно должен быть зарегистрирован в системе ЕГАИС ЦентрИнформ (модели ТСД поддерживающие работу c CheckMark).

ЕГАИСЗ, лицензии, Алкоголь

## Не нашли что искали?

⊚ Задать вопрос в техническую поддержку